# **Kostenloses Internet in Posen und Umgebung**

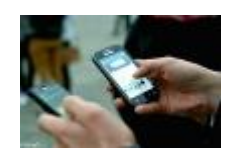

Posen bietet seinen Bewohnern und allen Touristen kostenlose WLAN-Hotspots. Für Gäste, die g[eschäftlich](http://www.poznan.travel/media/images/main/142net.jpg) in der Stadt sind, ist es ein wesentliches Kommunikationsmittel, für alle Touristen die Möglichkeit direkt Eindrücke von ihrem Aufenthalt in der Hauptstadt Posens und ihrer Umgebung mit Freunden und Familie zu teilen. Wichtig ist, dass der Zugang zum Internet für alle kostenlos ist.

## Posen

Das Posener WLAN Netz erstreckt sich über die ganze Altstadt, den PlacWolności und die Dominsel. Weitere Informationen: wireless.poznan.pl

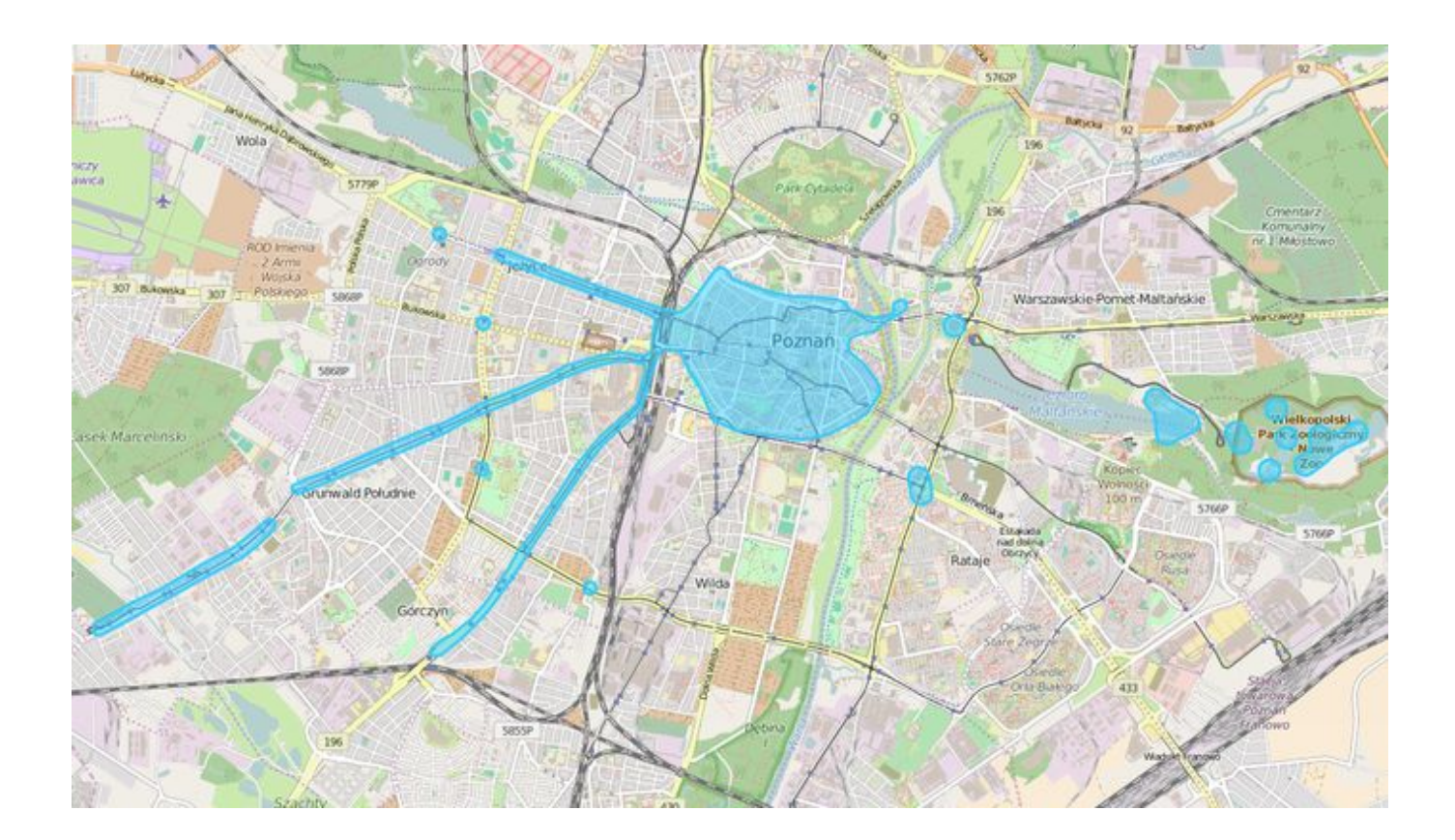

#### **[Was muss ich tun, um das Netz zu nutzen?](http://www.poznan.pl/mim/plan/plan.html?mtype=wireless)**

1. Schalten Sie das WLAN an ihrem Gerät an.

- 2. Wählen Sie das Netz **wireless.poznan.pl** aus der Liste der verfügbaren Netzwerke und verbinden Sie das Gerät.
- 3. Besitzen Sie bereits ein Konto, können Sie sich direkt einloggen. Andernfalls rufen Sie die Seite poznan.pl in ihrem Browser auf.
- 4. Maximale Sitzungsdauer: 1 Stunde

### Internet im Posener Umland

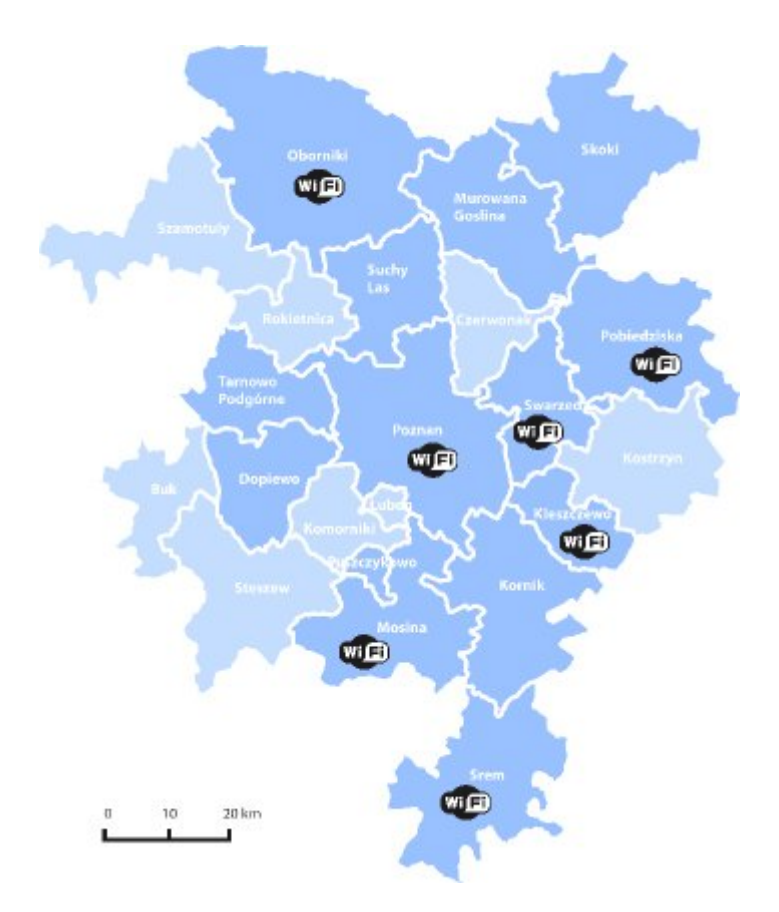

Kostenlose WLAN-Hotspots finden Sie auch in vielen Gemeinden um Posen herum. Sie müssen nur das WLAN an ihrem Gerät einschalten, das richtige Netz wählen und sich einloggen.

#### **Kleszczewo**

In Kleszczewo ist das kostenlose Internet an folgenden Standorten verfügbar:

● Urząd Gminy in Kleszczewo (ul. Poznańska 4)

#### **Mosina**

In Mosina ist das kostenlose Internet an folgenden Standorten verfügbar:

- Urząd Miejski in Mosina (Pl. 20 Października 1)
- Plac 20 Października

#### **Technische Informationen:**

- Name des Netzes: TESAT\_Mosina.pl
- Zusätzliche Informationen: Torrents werden blockiert
- Maximale Sitzungsdauer: 2 Stunden

#### **Oborniki**

In Oborniki ist das kostenlose Internet an folgenden Standorten verfügbar:

- Urząd Miejski (ul. marsz. Józefa Piłsudskiego 76),
- Finanzamt (Markt),
- Amphitheater des Kulturzentrums,
- Sportplatz Obornickiego Centrum Sportu,
- Sportplatz der Grundschule Nummer 2
- Sportplatz der Grundschule Nummer 3

#### **Technische Informationen:**

- Name des Netzes: Hotspot
- Zusätzliche Anforderungen: Zustimmung der Nutzungsbedingungen
- Maximale Sitzungsdauer: 1 Stunde
- Hilfe: Telefon +48 695 214 749, E-mail: hotspot@piosik.pl (Von Montag bis Freitag 8.00 bis 20.00 Uhr)

#### **Pobiedziska**

In Pobiedziska ist das kostenlose Internet an folgenden Standorten verfügbar:

- Dworzec PKP (Bahnhof)
- Urząd Miasta i Gminy (ul. Kościuszki 4)

#### **Technische Informationen:**

• Name des Netzes: Pobiedziska-FREE

#### **Swarzędz**

In Swarzędz ist das kostenlose Internet an folgenden Standorten verfügbar:

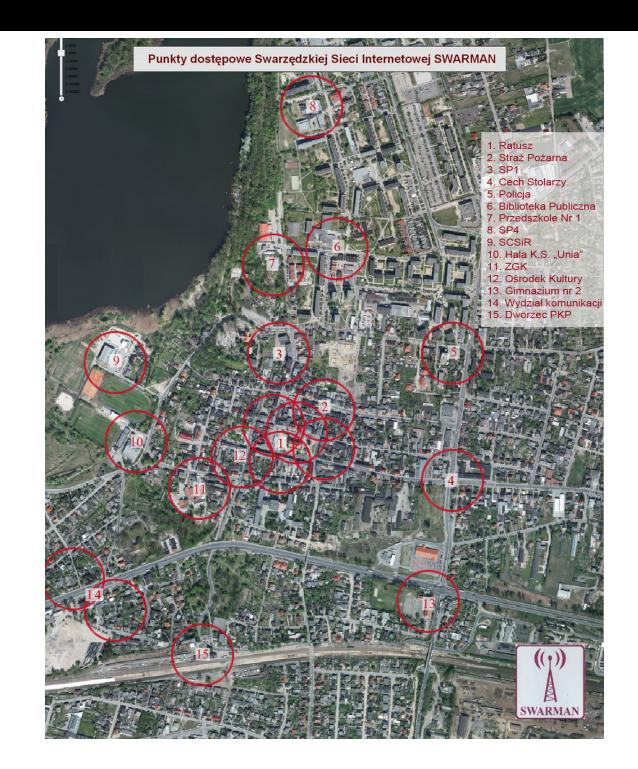

- Rathaus
- Feuerwehr
- Grundschule Nummer 1
- Tischlerinnung
- Polizei
- Bibliothek
- Kindergarten Nummer 1
- Grundschule Nummer 4
- $\cdot$  SCSiR
- $\bullet$  Halle K.S. "Unia"
- $-7.$ GK
- Kulturzentrum
- Gymnasium Nummer 2
- Wydział Komunikacji
- Dworzec PKP (Bahnhof)

#### **Technische Informationen:**

- Name des Netzes: SWARMAN
- Zusätzliche Anforderungen: Zertifikat muss akzeptiert werden (weitere Informationen)
- Weitere Informationen

#### **Ś[rem](http://swarzedz.pl/index.php?id=175)**

In Śrem ist das kostenlose Internet an folgenden Standorten verfügbar:

- Grundschule Nummer 1, ul. Kochanowskiego
- Grundschule Nummer 4, ul. Roweckiego
- Grundschule Nummer 6, ul. Konstytucji 3 Maja
- Gymnasium Nummer 1, ul. Chłapowskiego
- Gymnasium Nummer 2, ul. Szkolna
- Abteilung der Adam Mickiewicz Universität
- Spółdzielnia Mieszkaniowa, ul. Chłapowskiego
- Pl. 20 Października (Markt)
- Sporthotel Park im. Powstańców Wlkp., ul. Parkowa
- ul. Chłapowskiego / ul. Grunwaldzka

#### **Technische Informationen:**

- Name des Netzes: NR WWW.HOTSPOT.SREM.PL
- Zusätzliche Anforderungen: Registrierung erforderlich (Weitere Informationen: www.sreman.pl)

#### **Und wenn man trotzdem einmal keinen Empfang hat...**

Die meisten Einkaufszentren bieten kostenlosen Internetzugang an. Es lohnt sich ebenfalls im Restaurant oder Café nachzufragen. Viele Lokale stellen ihren Gästen die notwendigen Passwörter für ihre Internetzugänge gerne zur Verfügung.